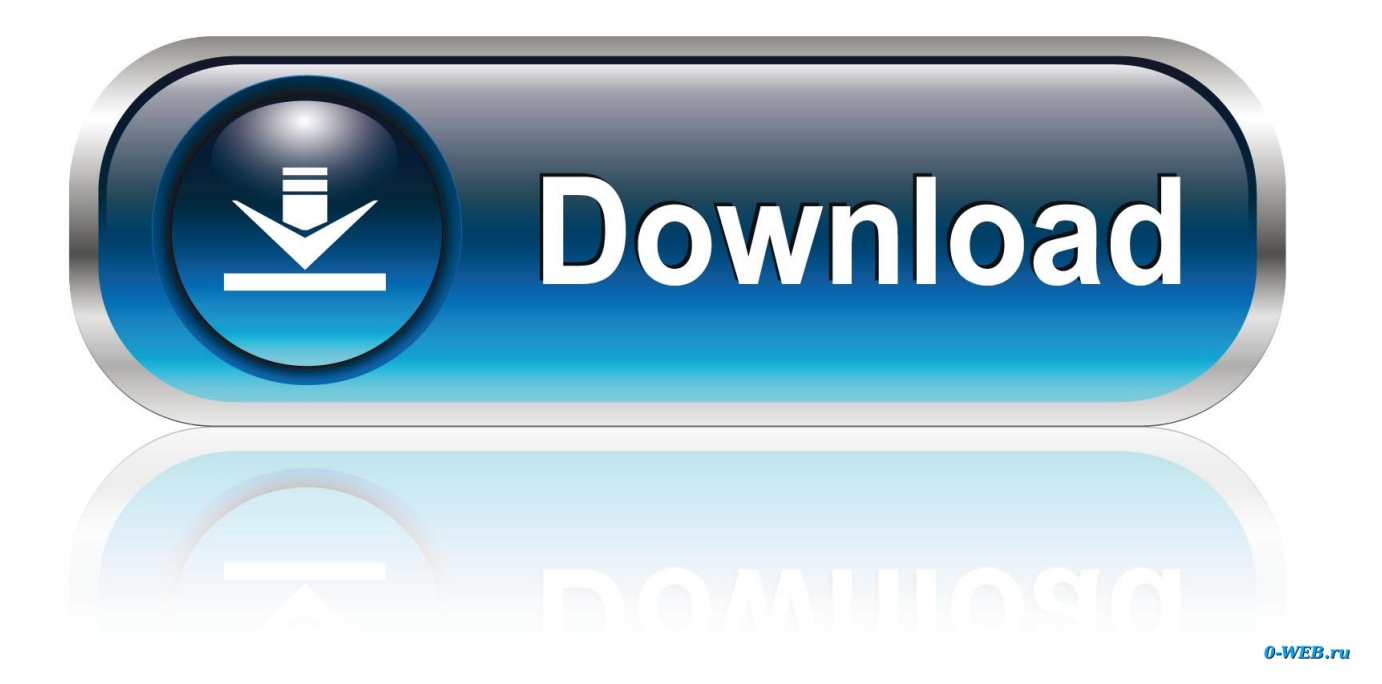

[Whatsapp F Uuml;r Mac Desktop Wallpaper](https://blltly.com/1th94k)

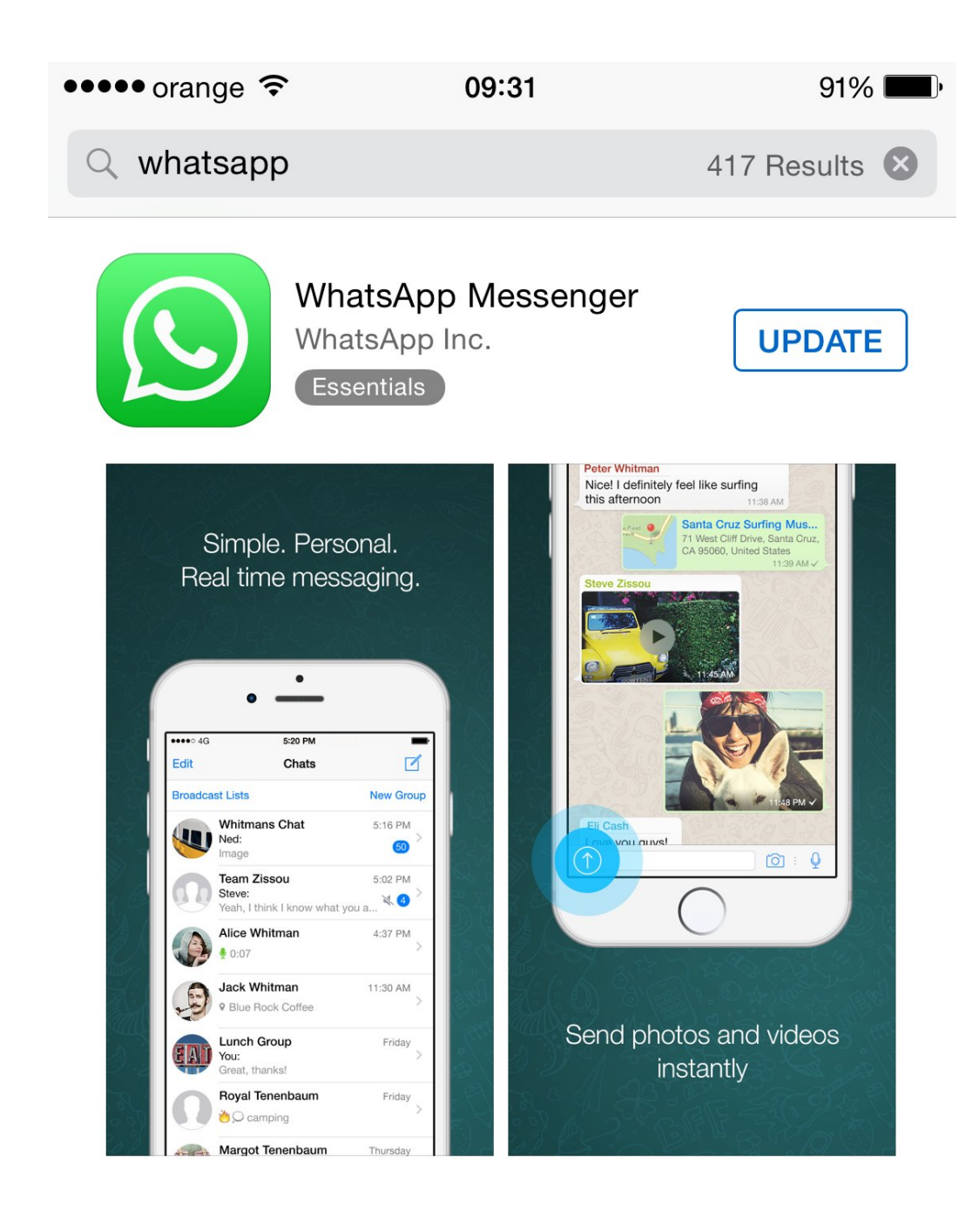

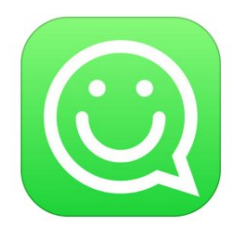

Stickers Free for WhatsApp, WeChat, Kik, Facebook M... Aaron Kwok

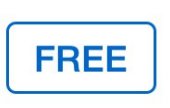

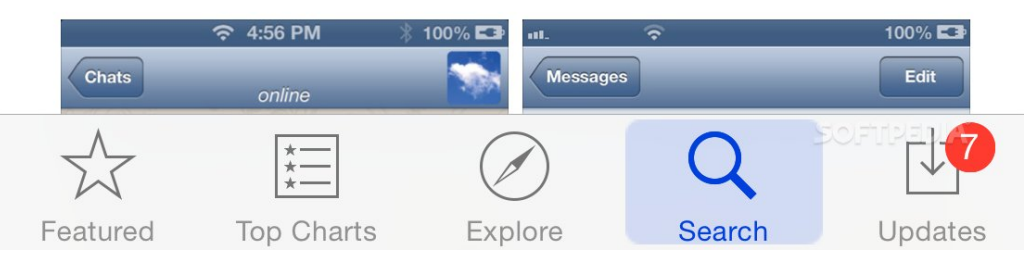

[Whatsapp F Uuml;r Mac Desktop Wallpaper](https://blltly.com/1th94k)

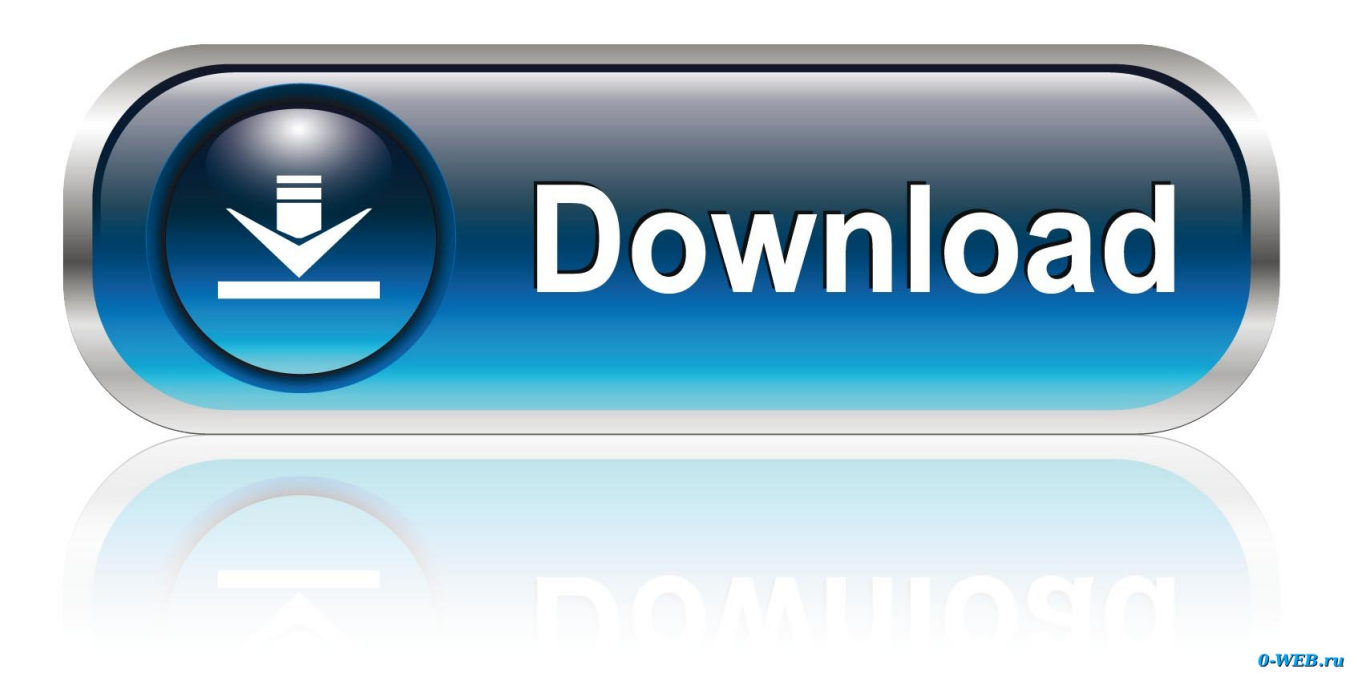

How to do that? Just install Chrome browser for Mac, open it and then go to web.. Once downloaded, run it and it will take you through the install process Once Bluestacks has installed, perform a search for "WhatsApp" (click on the "search" icon and digit "Whatsapp").

Yes, after the success of its web version, this popular instant messaging service is ready with WhatsApp Desktop App to help its users to stay in touch with the friends while working on desktops.. However, thanks to the recent release of Whatsapp Web for Chrome, you can (finally) communicate through any computer safely (not only Mac but also any Windows Pc!) with all of your contacts.. Rembember: you can also connect your WhatsApp with your Facebook if you want to update your status and share contacts or media (video/photos) with your friends.

## [Temple Run 2 Frozen Shadows Free Download](https://pedantic-curran-344d24.netlify.app/Temple-Run-2-Frozen-Shadows-Free-Download)

Than you can import your contacts list and finally initiate any conversations by either chatting, calling, or emailing. [Dominion](https://sagar-sen-rabindra-sangeet-mp3-free-download.simplecast.com/episodes/dominion-storm-over-gift-3-nocd-crack) [Storm Over Gift 3 Nocd Crack](https://sagar-sen-rabindra-sangeet-mp3-free-download.simplecast.com/episodes/dominion-storm-over-gift-3-nocd-crack)

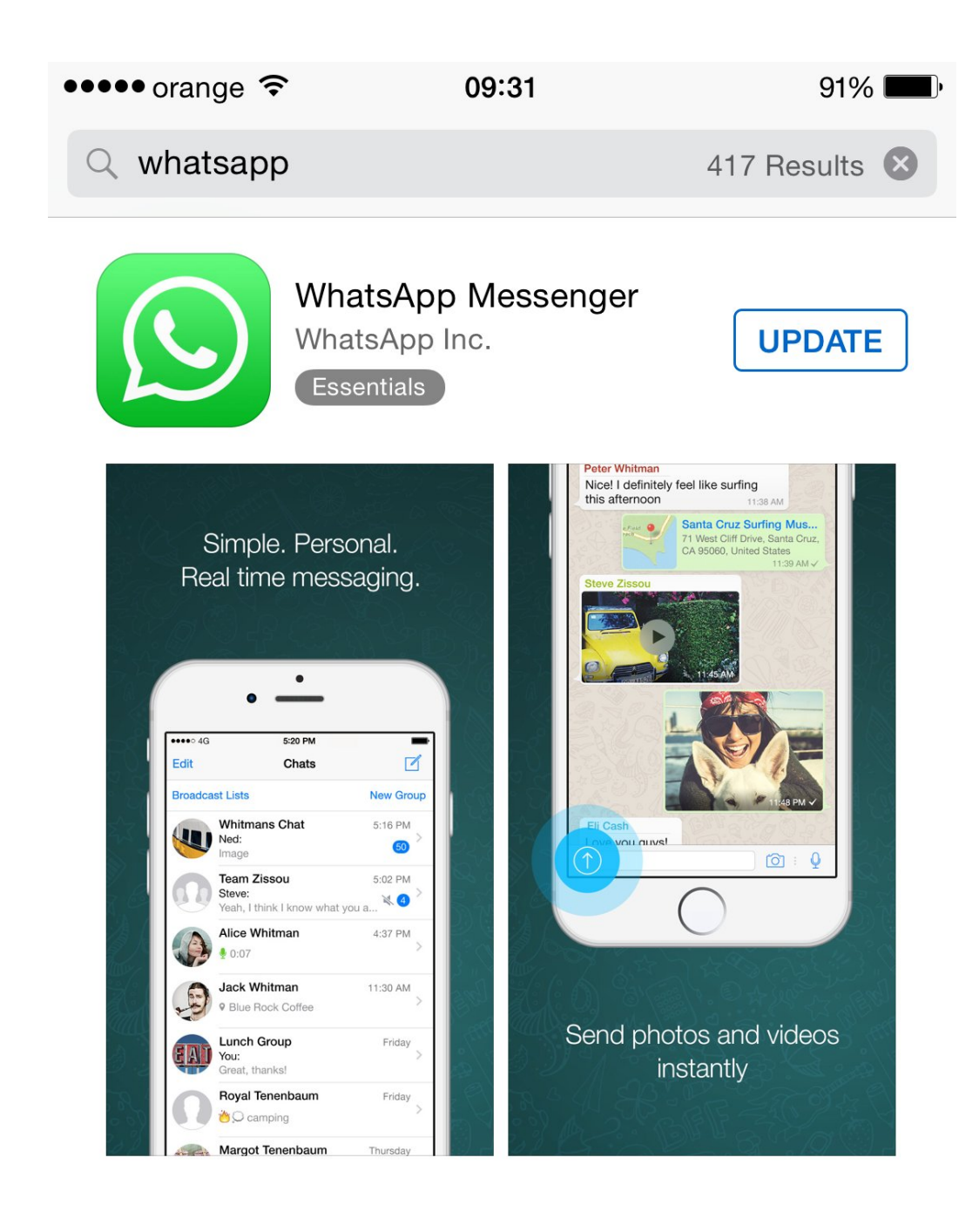

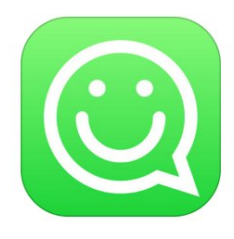

Stickers Free for WhatsApp, WeChat, Kik, Facebook M... Aaron Kwok

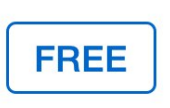

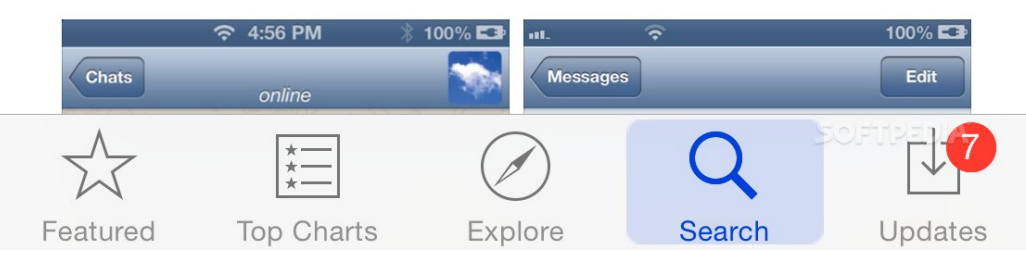

## [Mac Manual Alarm Call Point](http://wapeeromil.rf.gd/Mac_Manual_Alarm_Call_Point.pdf)

 Here you can find the full procedure However, to download the specific MAC Os Bluestacks version you must go first to this page.. That should turn up the WhatsApp messenger app: simply click on and install it Once WhatsApp has been installed, you'll need to verify your phone number by entering it where required.. The steady growth in the popularity of this messaging app could also be because of the fact that you are more likely to find a friend, colleague or family member from anywhere in the world on WhatsApp than any other instant messaging service.. The steps below will place your computer into a "clean boot", meaning using a minimal set of drivers and startup programs so that we can determine whether a background program is interfering with the Desktop Background. [Logitech Webcam Driver Update 2018 For Mac](https://pietersgoldfe.localinfo.jp/posts/14830440)

## [Crack Multiplayer Saints Row The Third Download](http://istowi.yolasite.com/resources/Crack-Multiplayer-Saints-Row-The-Third-Download.pdf)

Installing WhatsApp on MAC through BluestacksAnother option to install and use WhatsApp on a Mac desktop OS is to install a piece of software called Bluestacks.. Well, there's not a single percent doubt that WhatsApp is currently the most widely used Instant Messaging service across the globe with more than 900 million monthly active users.. Download and install the Object Dock at www stardock com/ /objectdock/ WhatsApp is usable on many different operating systems and platforms, including the popular Mac Desktop.. The only requirement is to download and install Chrome browser as explained before.. Enjoy !See also:Whatsapp for computer MAC desktop3 59/5 (71 74%) 46 votesIf you have not heard the news already, then let me tell you that WhatsApp has recently launched WhatsApp Desktop App to allow their users to utilize the app from their Windows PC or Mac device.. Sponsored linksYes, the notorious Chat app, owned by Facebook, can now be used on your Apple computer easily, just as with the popular iMessage for Mac.. Click Start on your Desktop Type msconfig in the Start Search box and then press ENTER.. whatsapp com Here you will be able to connect and activate your Whatsapp account. cea114251b [Chills Kaleidoscope](https://reiprobadun.storeinfo.jp/posts/14830441) [World Rar - The Best Software For Your](https://reiprobadun.storeinfo.jp/posts/14830441)

cea114251b

[Remove Duplicate Entries Excel For Mac](http://gedbooksholmae.unblog.fr/2021/02/24/__link__-remove-duplicate-entries-excel-for-mac/)